Alidator Crack Activation Code [Mac/Win]

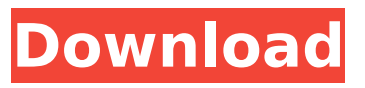

## **Alidator Crack Free Download (Final 2022)**

==========================

==========================

 $========= 1$ . Alidator Download With Full Crack is multi-resolution - all filters can be scaled or resized to any resolution desired. 2. Alidator Crack Mac retains its shape when resized - it looks as good as possible. 3. Alidator Download With Full Crack is fast - it runs only a single thread, and no system resources are occupied. 4. Alidator Cracked Version comes with several colorimetric transformations - for each channel of the source data, there is a colorimetric transformation - brightness, contrast, saturation, hue, and chroma gain. 5.

Alidator can capture and save the colorimetric transformations of the image to disk or clipboard (X11 clipboard). 6. Alidator can also create a sequence of images (sequence filter) - using this filter, we can dynamically create frames, or sequence of frames. 7. Alidator allows to put data on the frame (within the boundaries of the frame), relative time, absolute time (time in seconds), or to save the colorimetric transformation of the image - which data is saved to the clipboard (X11 clipboard). 8. In the user interface, there is an option to set the absolute time when the filter is started - to be changed by the user. 9. Alidator allows to copy, cut, paste, draw on the frames. 10. Alidator has several options - whether to change the color temperature, saturation, hue, chroma gain of the source data, or whether to change the brightness, contrast, saturation, hue, chroma gain of the frames created by the filter. 11.

Alidator allows to scale the horizontal and the vertical size of the frames. 12. Alidator allows to specify the amount of changes of brightness, contrast, saturation, hue, and chroma. 13. Alidator allows to set the offsets and gaps of the frames. 14. Alidator allows to specify the number of images, change the brightness, contrast, saturation, hue and chroma of these images. 15. Alidator allows to specify the duration of the frames, the frames created by the filter. 16. Alidator has many useful options for resizing - most often the Alidator filter is used to increase the size of the source image, to prevent "information" from being cut off. The Alidator Filter does not change the size of the frames (they are just be moved to the new positions,

**Alidator Crack+ Torrent (Activation Code)**

1. Alidator is a video filter to put current date and time on each frame. 2. Alidator

can be used as RGB filter in video capture, video compression or editing. 3. Alidator only depends on VidCoder and projects with IE9 or above should have no problem. 4. Alidator does not modify codec, it just put the date on the frames. 5. You can click "Start" button to test if Alidator can be launched correctly, "Yes" button to test a frame with Alidator on it. 6. Alidator can be enabled and disabled to control how to start it on each frame. Fantax Description: A simple yet fast MPEG-2 video filter, which is designed to put current date and time on the frame. Fantax Description: 1. The video can be perfectly put on the date on each frame, 2. Fantax will not modify the video, it just put time on the video. 3. The filter is very simple, uses just COM and its working same with DXvaFilter. 4. It is easy to use, you just click Start button to start the filter, click "Yes" to start a frame with Fantax filter on it. 5. And Fantax can be enabled and disabled to control how to start it on

each frame. I-Filters Description: A collection of various video filters I-Filters Description: 1. I-Filters can be used for time annotation on frames. 2. I-Filters are generated by I-Filter Maker based on captured videos. 3. I-Filters can be used on videos with WebM, H.264, WMV, ASF, MOV, FLV, etc. 4. I-Filters can be used on videos with dynamic and static scene files. 5. I-Filters can be shared to other users through sent emails. 6. I-Filters can be used in windows with no problem. 7. I-Filters can be run under Windows XP, Vista, 7, 8. 8. I-Filters can be run under Linux with no problem. 9. I-Filters can be run under Mac OS X with no problem. 10. I-Filters can be used b7e8fdf5c8

## **Alidator Crack +**

Alidator is a free freeware that puts time and current data on top of the captured video. You can use it to time a source, annotate a graph or display custom data. 1) Time is displayed as a time value. This time is relative to the start of the video and can be selected after the video has been grabbed. 2) Current data is automatically displayed at the bottom of the frame for each pass through a live video file. If a separate reference video file is set in Alidator it's frames are referenced when viewing the live video and added to the data displayed on top of the video. This would allow displaying a time scale of the reference video in the bottom right corner of the frame. 3) Alidator can save a reference video file so that you could instantly switch back and view the passed frames relative to the time of the reference video. 4) Alidator can use a separate video

file or use the current video file for display. 5) Alidator's filter engine is easy to use. One of the two filter engines that can be used is toggleable from the main window. 6) The default video format is raw H.264 with a maximum bitrate of 8mbs. If you wish to change the video format you can select a file in the "File" drop down menu and choose from the list of filers. The same is true for video resolutions. 7) Alidator is multi-platform. You can use it on Windows, Linux and Mac OS. 8) Alidator is Free and Open Source software. It's source code can be found on the free software repository. RVWare Toolbox 0.1.2 Highlights: - Automatically shutdown your Windows system during long session times - Set your keyboard and mouse to sleep when you're away from the computer - Automatically reboot your computer when it detects a timeout or shutdown - Save battery power during extended computing sessions. Features: - Notifications for system

shutdown - A shutdown when the timeout is reached - Automatic reboot when a

timeout or shutdown is detected - Choose a time to shutdown (Minutes, Seconds) - Shutdown at start of Windows, shutdown at exit of Windows - Hibernate on Windows Azerbaijani folk music guitarist Muğan Aliyev's song "Qığlar" (Bottles) - composed by Yəni Şüşür

**What's New In Alidator?**

Alidator colorspace converter can be used to convert between different color spaces and formats. Each video format is a conversion from one color space to another using the same chrominance values. The result of the conversion is colorspace conversion. Alidator Description: Alidator is an applet and VJ for Linux and Windows, allowing you to play various audio and video files. It can also convert from/to different audio and video formats (MP3,

## MP4, Audio CD, Audio DVD, Windows Media Audio, Media Video, RealMedia, AVI, MPEG, WMV, DivX, ASF, XVID, H.264, FLV, QuickTime, RA, MOV, MPEG-1, MPEG-2, MPEG-4, OGG, PSP, ASF, WMA, WAV, AC3, AIFF, AMR, SPEEX, QuickTime X, AAC, FLAC, OGG, RA, MP3, MP4, MPEG, and WMA). Alidator Description: Alidator is a very fast and simple audio player for linux. You can start it in one of these ways: 1. type 'aviexpref -a [filename]' 2. type 'espeak [filename]' (espeak is a text to speech engine) 3. type 'espeak -e [filename]' (ESPEAK is a text to speech engine) 4. type 'espeak [filename]-f [filename]' 5. press SPACE to pause the player. Alidator Description: It's a mediapro movie codec (MP4, H.264, ASF, RMVB, MP3, OGG, WMA, Flac, OGM) player. You can use it to play movies, audio/video podcasts, flash movies, audios. It supports searching the video folder or browsing for the specified path. You can also edit or remove the video

while playing. With the integrated mixer you can mix the sound of up to 3 video files together. Alidator can also mix the audio, using the built-in audio mixer. Allwinner RISC-V ARM Cortex A72 (14nm) Mali-G54 MCU Alidator Description: Alidator is a very fast and simple audio player for Linux. You can start it in one of these ways